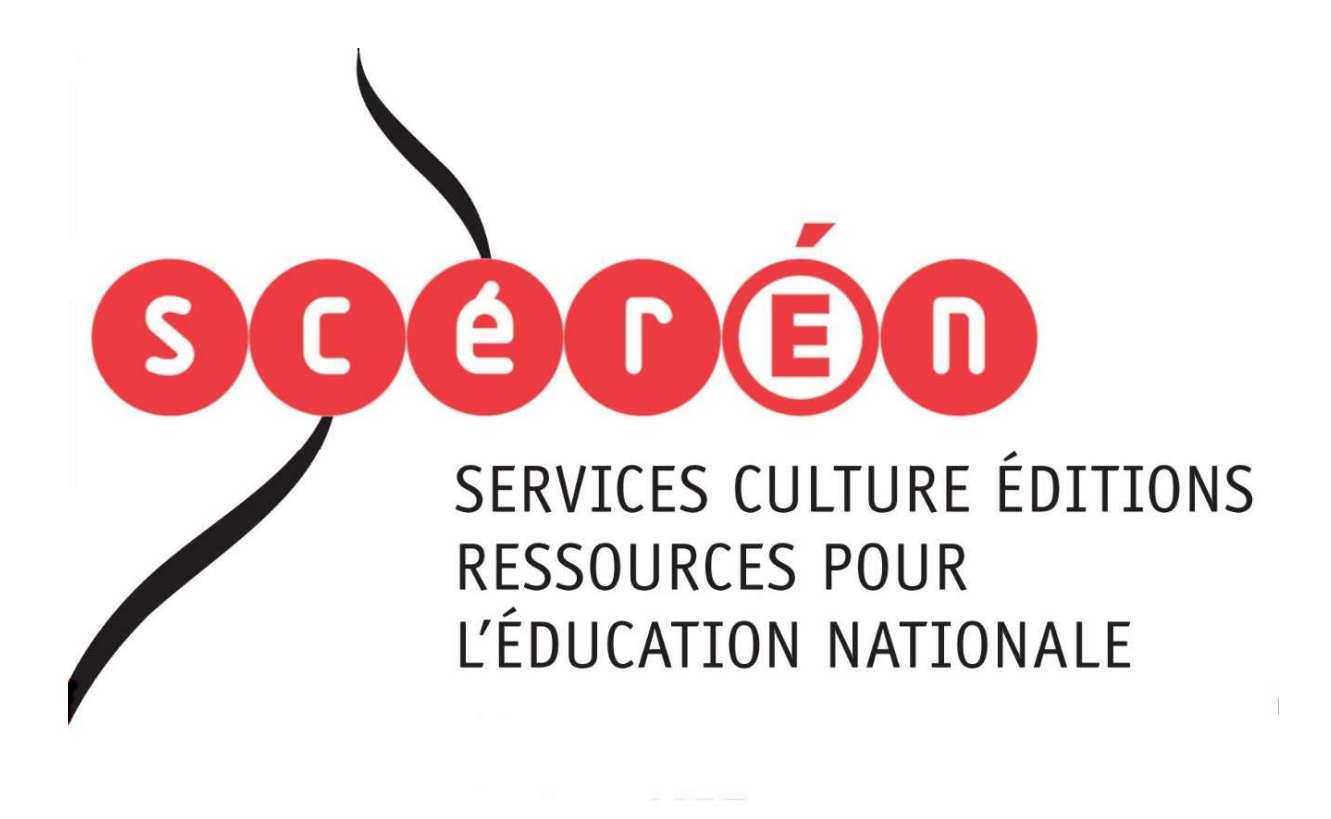

**Ce document a été numérisé par le CRDP de Paris pour la Base Nationale des Sujets d'Examens de l'enseignement professionnel** 

Ce fichier numérique ne peut être reproduit, représenté, adapté ou traduit sans autorisation.

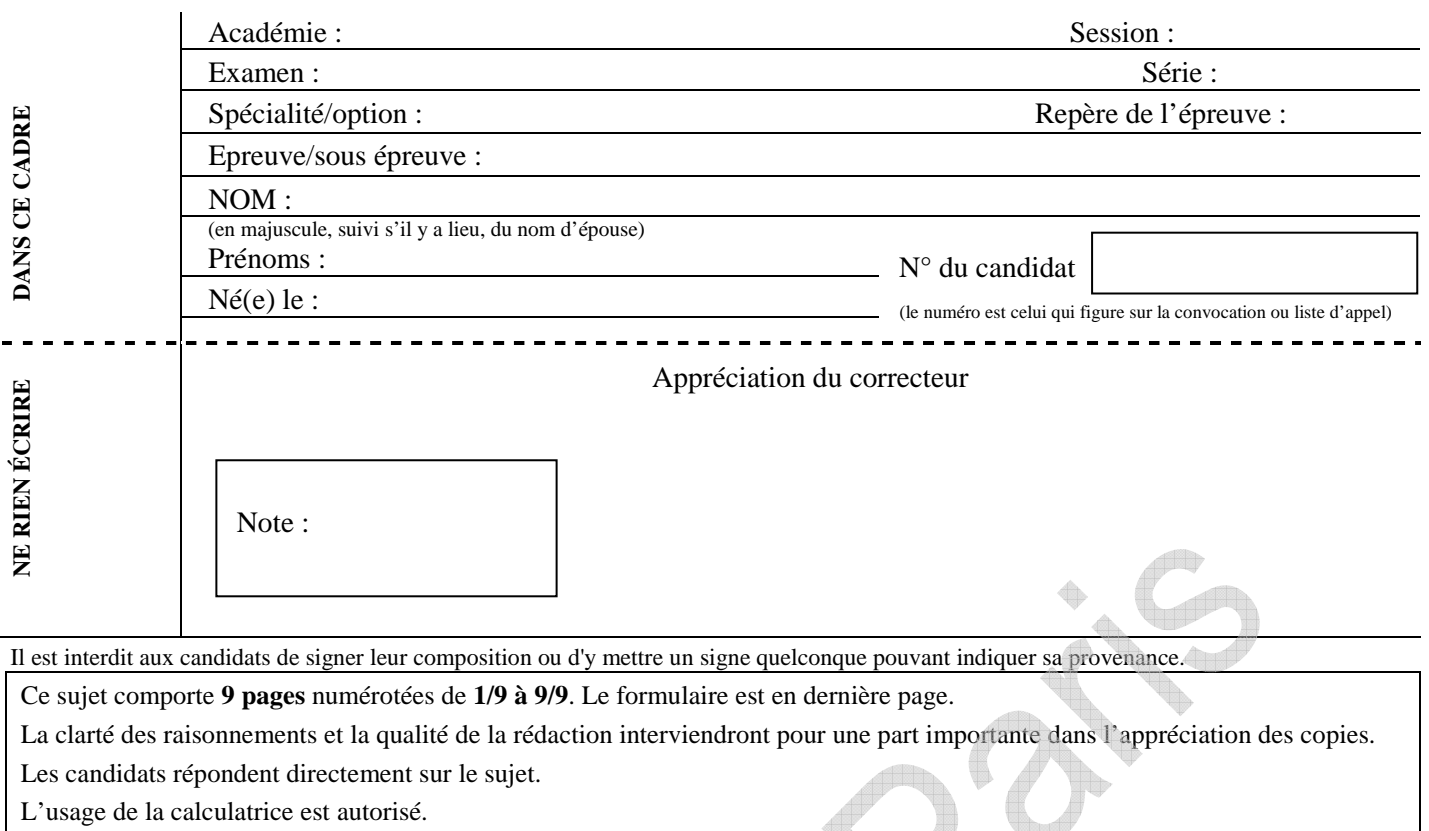

### **MATHEMATIQUES (10 points)**

### **Exercice 1 (3 points)**

Une enquête statistique porte sur l'âge de 2 000 individus satisfaits de leur serveur ADSL. Les résultats en pourcentage sont présentés dans le tableau suivant :

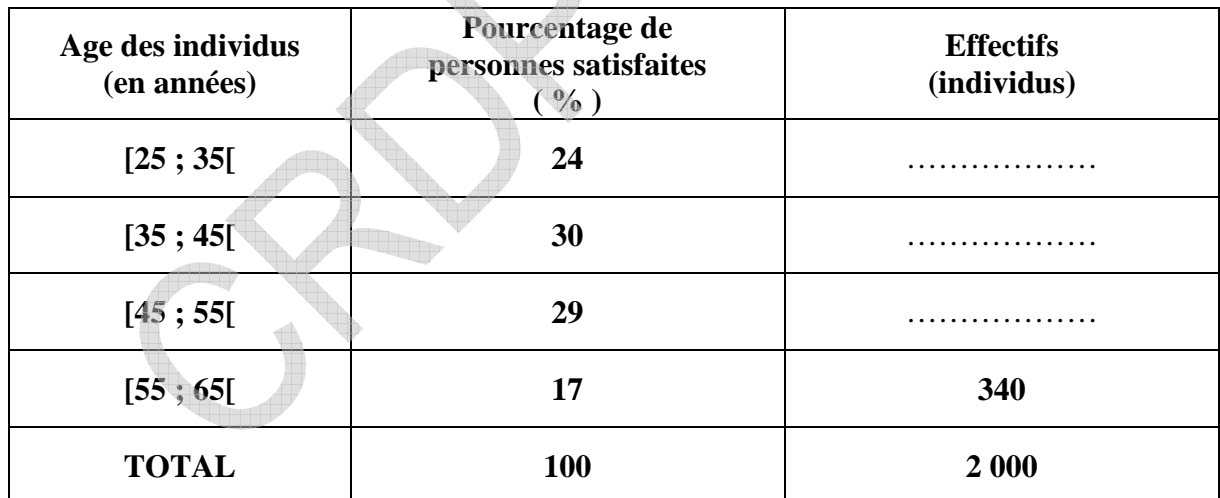

1.1. Compléter le tableau ci-dessous.

1.2. Préciser le calcul de l'effectif de la classe [25 ; 35[.

……………………………………………………………………………………………………………………………. …………………………………………………………………………………………………………………………….

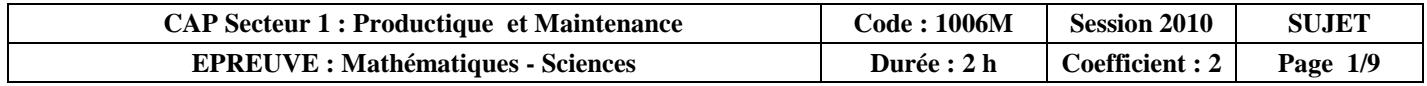

# **NE RIEN ÉCRIRE DANS CETTE PARTIE**  1.3. Sachant que le total des âges des 2 000 personnes sondées est égal à 87 800 ans, calculer l'âge moyen.

…………………………………………………………………………………………………………………………….

 $\sqrt{2}$ 

. The contract of the contract of the contract of the contract of the contract of the contract of the contract of the contract of the contract of the contract of the contract of the contract of the contract of the contrac

1.4. L'article prétend que les personnes dont l'âge est compris entre 35 et 45 ans, sont les plus satisfaites de leur serveur ADSL. Cette affirmation est-elle vraie ou fausse (cocher la réponse) ? Justifier la réponse.

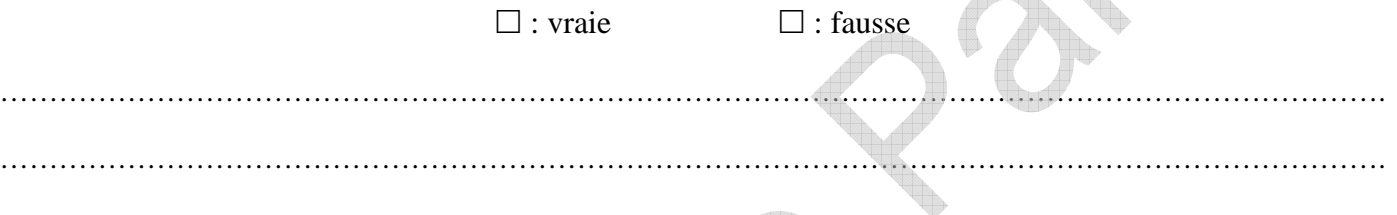

**Exercice 2 : (4,5 points)** 

### **Partie A : Le fournisseur** *Toutnet*

Dans une revue spécialisée, le fournisseur ADSL *Toutnet* propose les conditions suivantes :

- Coût Internet et Téléphone : 29,99 euros par mois
- Location du modem : 2,50 euros par mois
- Frais de résiliation éventuels.

2.1. Calculer le montant à payer pour 1 mois d'abonnement. Indiquer le calcul.

……………………………………………………………………………………………………………………………. …………………………………………………………………………………………………………………………….

2.2. Sachant que le montant à payer mensuel est 32,49 euros, calculer le montant à payer pour une durée d'abonnement de 14 mois.

…………………………………………………………………………………………………………………………….

. The contract of the contract of the contract of the contract of the contract of the contract of the contract of the contract of the contract of the contract of the contract of the contract of the contract of the contrac

2.3. On désigne par *y* les frais de résiliation du contrat et par *x* la durée d'abonnement en mois. En utilisant la relation  $y = 96 - 3 \times x$  calculer les frais de résiliation pour une durée d'abonnement de 14 mois.

…………………………………………………………………………………………………………………………….

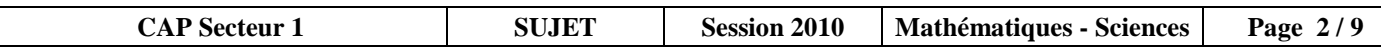

2.4. Montrer que pour le fournisseur *Toutnet,* le montant total payé sur la durée d'abonnement de 14 mois est 508,86 euros.

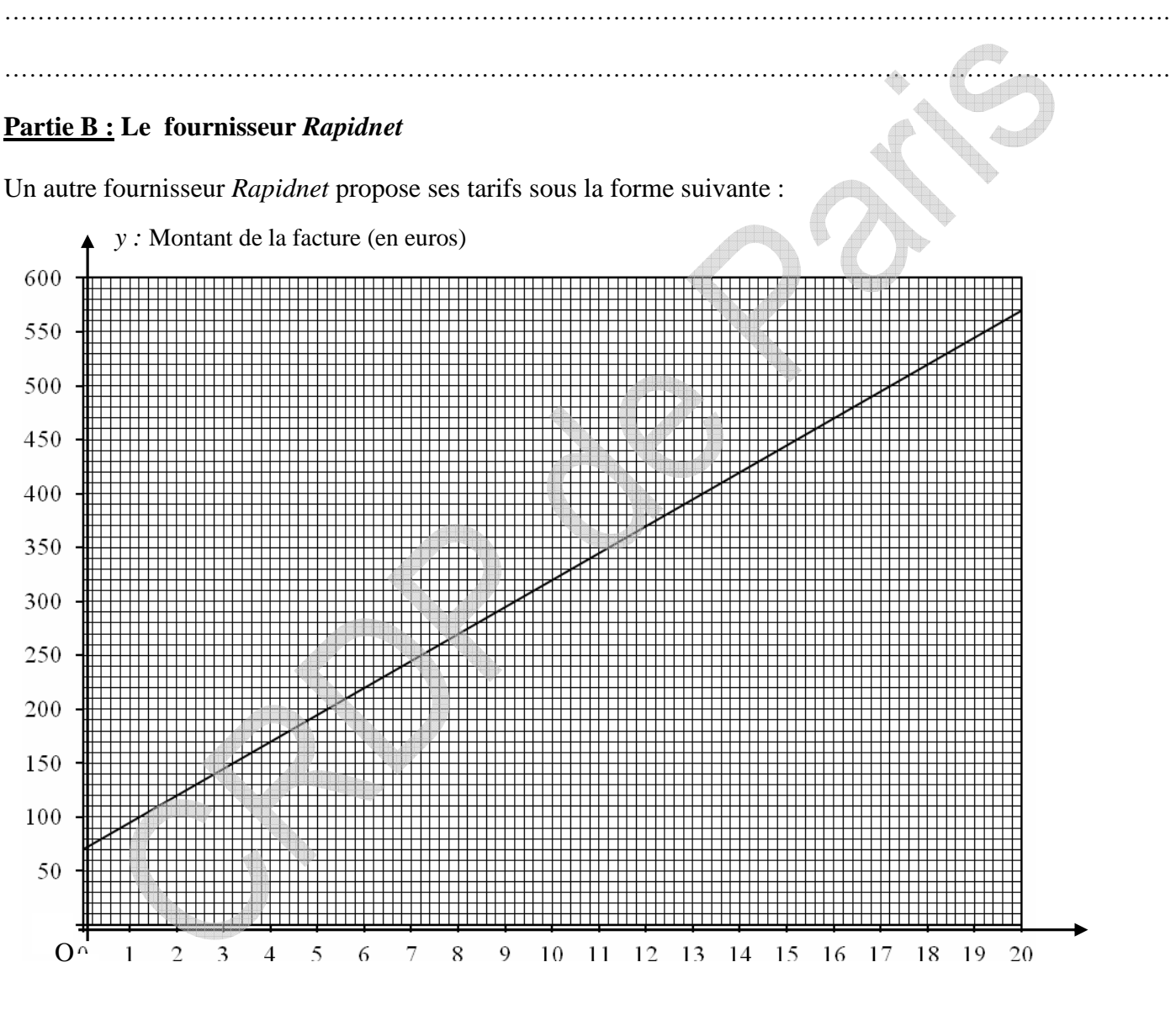

*x* : Durée d'abonnement (en mois)

2.5. À l'aide de cette représentation graphique, compléter le tableau ci-dessous :

| Nombre de mois<br>d'abonnement      |   | .   | 18 |
|-------------------------------------|---|-----|----|
| Montant de la<br>facture (en euros) | . | 220 | .  |

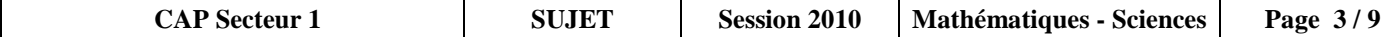

2.6. Sachant que chez le fournisseur *Rapidnet,* il n'y a pas de frais de résiliation, donner le montant total à payer pour une durée d'abonnement de 14 mois.

…………………………………………………………………………………………………………………………….

2.7. En vous aidant du résultat de la question 2.4. de la partie A, compléter correctement la phrase suivante :

*Pour une durée d'abonnement de 14 mois, il est préférable de choisir le fournisseur …………………….* 

### **Exercice 3 : (2,5 points)**

Pour recevoir l'ADSL, on peut désormais choisir la réception par antenne satellite. On a représenté cidessous le dispositif d'installation coupe d'une de ces antennes.

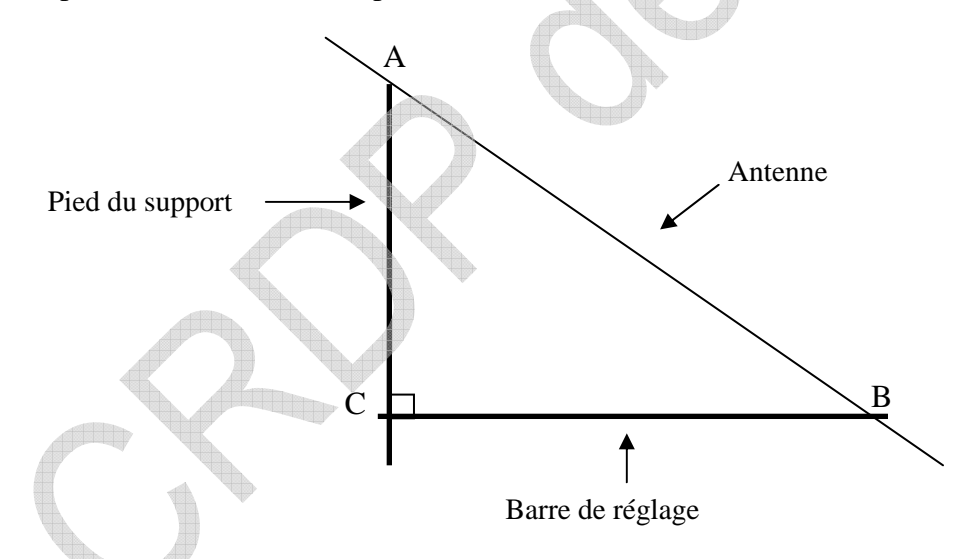

On donne  $AC = 1,40$  m et  $AB = 2$  m. Le dessin n'est pas à l'échelle.

…………………………………………………………………………………………………………………………….

3.1. Dans le triangle rectangle ABC, à l'aide du Théorème de Pythagore, calculer la longueur BC (arrondir le résultat à 0,01).

……………………………………………………………………………………………………………………………. ……………………………………………………………………………………………………………………………. . The contract of the contract of the contract of the contract of the contract of the contract of the contract of the contract of the contract of the contract of the contract of the contract of the contract of the contrac …………………………………………………………………………………………………………………………….

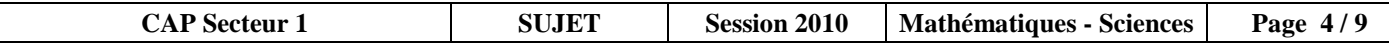

Pour une réception correcte du signal, le constructeur conseille un angle BAC compris entre 45° et 46°.

3.2. En prenant BC = 1,43 m, calculer la valeur de l'angle BAC à l'aide de l'une des relations trigonométriques. Arrondir le résultat au dixième.

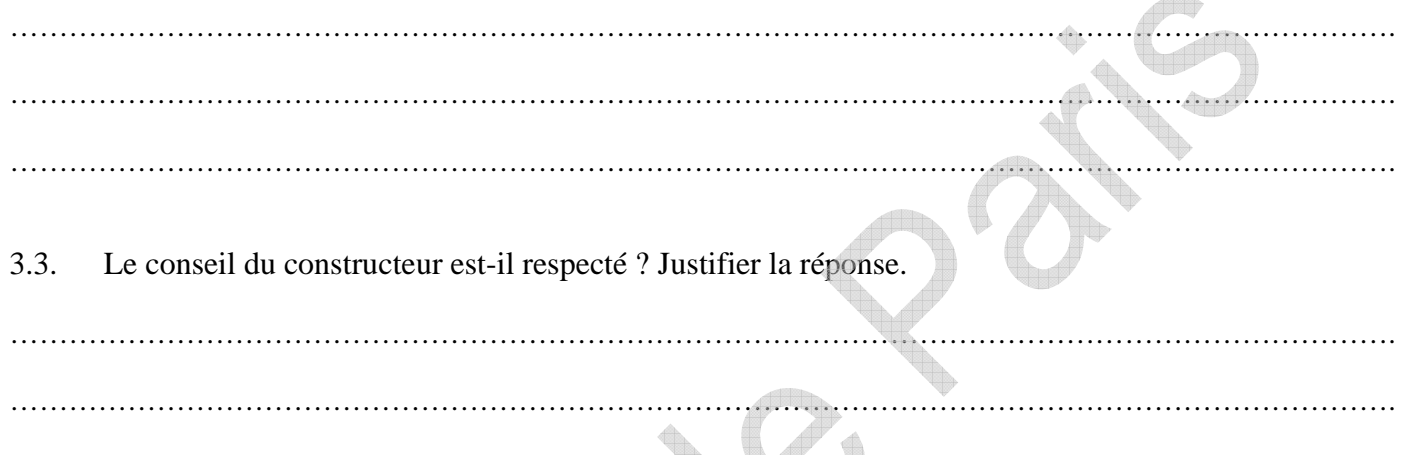

### **SCIENCES PHYSIQUES (10 points)**

### **Exercice 4 : Mécanique (3 points)**

Pour des raisons de santé, il est recommandé d'adopter la bonne position quand on soulève une charge. Deux exemples de situations représentant un ouvrier soulevant une charge C sont schématisés ci-dessous :

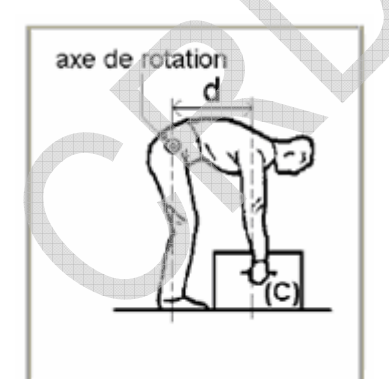

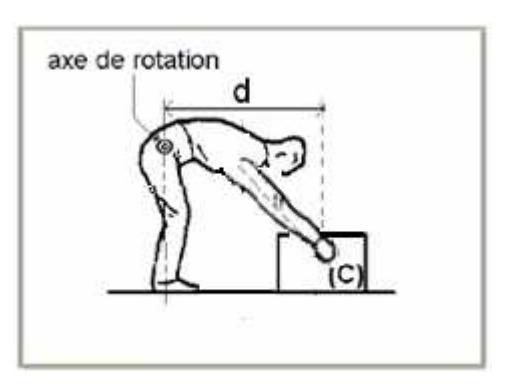

La masse de la charge à soulever est  $m = 30$  kg.

4.1. Calculer l'intensité du poids *P* r de cette charge. Prendre  $g = 10$  N/kg. On rappelle que  $P = m \times g$ .

……………………………………………………………………………………………………………………………. …………………………………………………………………………………………………………………………….

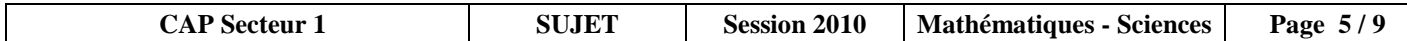

La distance, *d*, représente la distance entre l'axe de rotation et la droite d'action de la force.

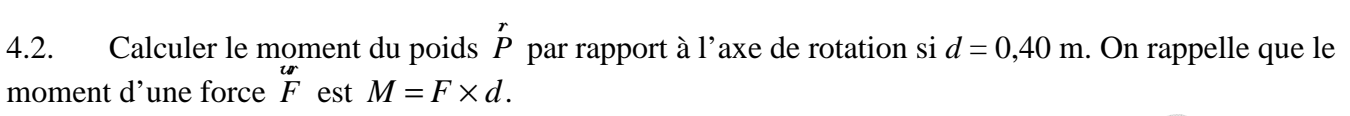

……………………………………………………………………………………………………………………………. …………………………………………………………………………………………………………………………….

4.3. La valeur de ce moment doit être la plus faible possible pour limiter les risques physiques. Que peut faire l'ouvrier pour diminuer cette valeur ? Cocher les bonnes réponses.

 $\square$ : diminuer la distance *d*. ;  $\square$ : augmenter la distance *d*.

 $\Box$ : diminuer la masse *m*.  $\Box$ : augmenter la masse *m*.

### **Exercice 5 : Chimie (3,5 points)**

L'eau de Javel ou hypochlorite de sodium est un désinfectant couramment utilisé. La fiche de sécurité de ce produit est donnée ci-dessous.

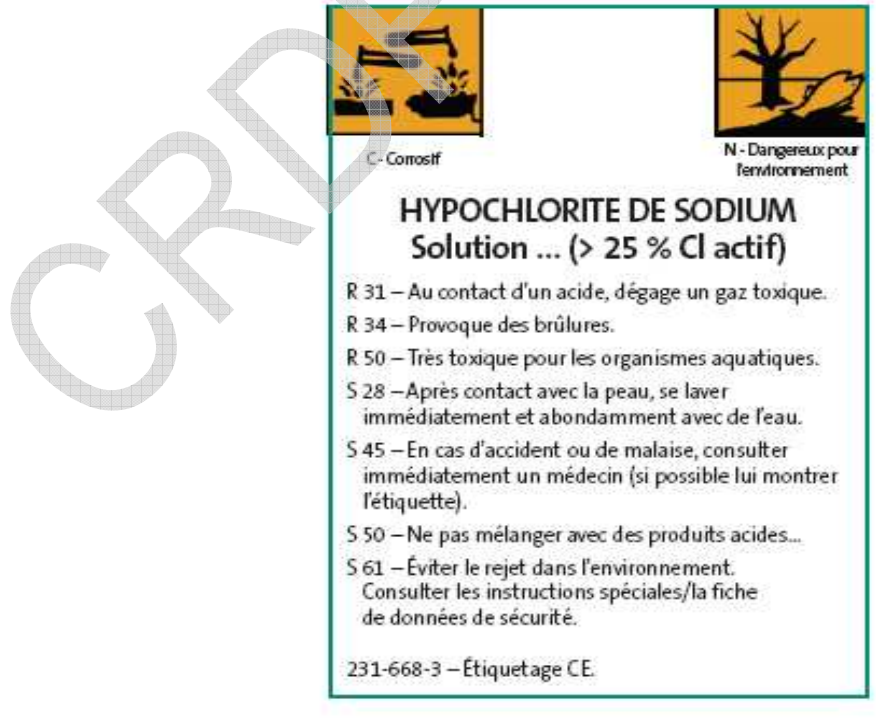

5.1. Avec quel type de produit ne doit-on pas mélanger l'eau de Javel ? Cocher la bonne réponse.

 $\square$ : un alcool;  $\square$ : un acide;  $\square$ : de l'eau;  $\square$ : une base

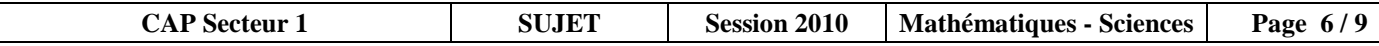

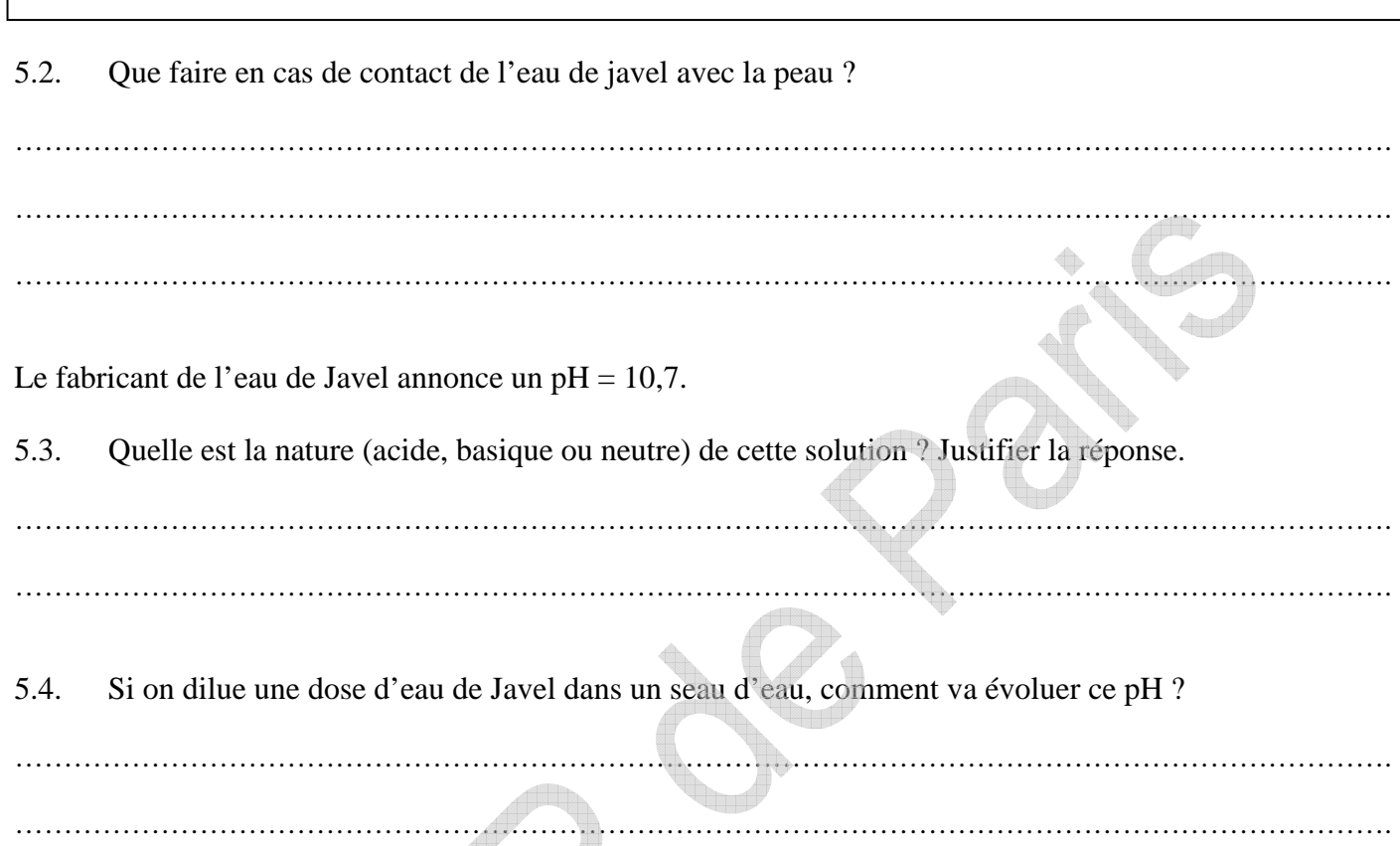

### **Exercice 6 : Electricité (3,5 points)**

On observe ci-dessous l'oscillogramme de la tension électrique aux bornes d'une résistance.

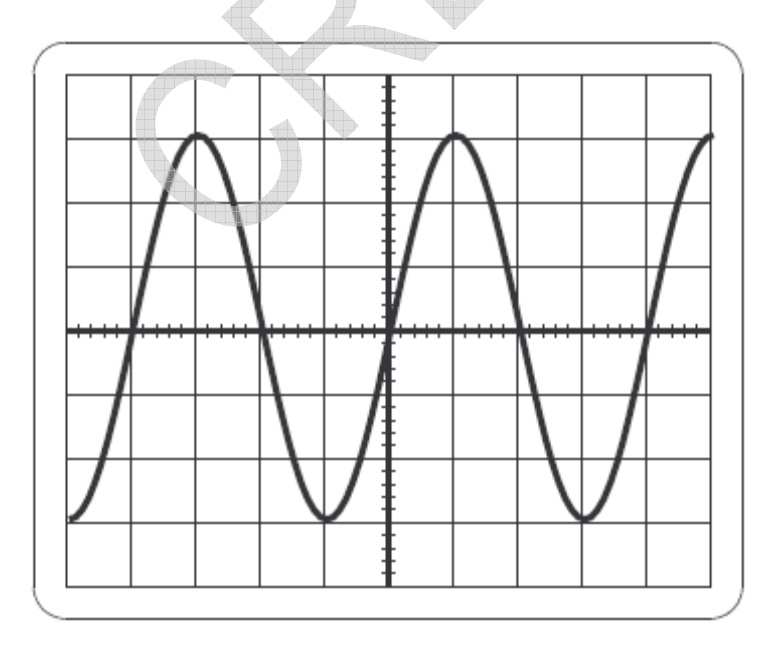

**Sensibilité horizontale :** 

**5 ms/div**

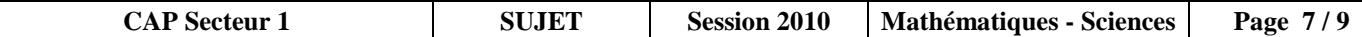

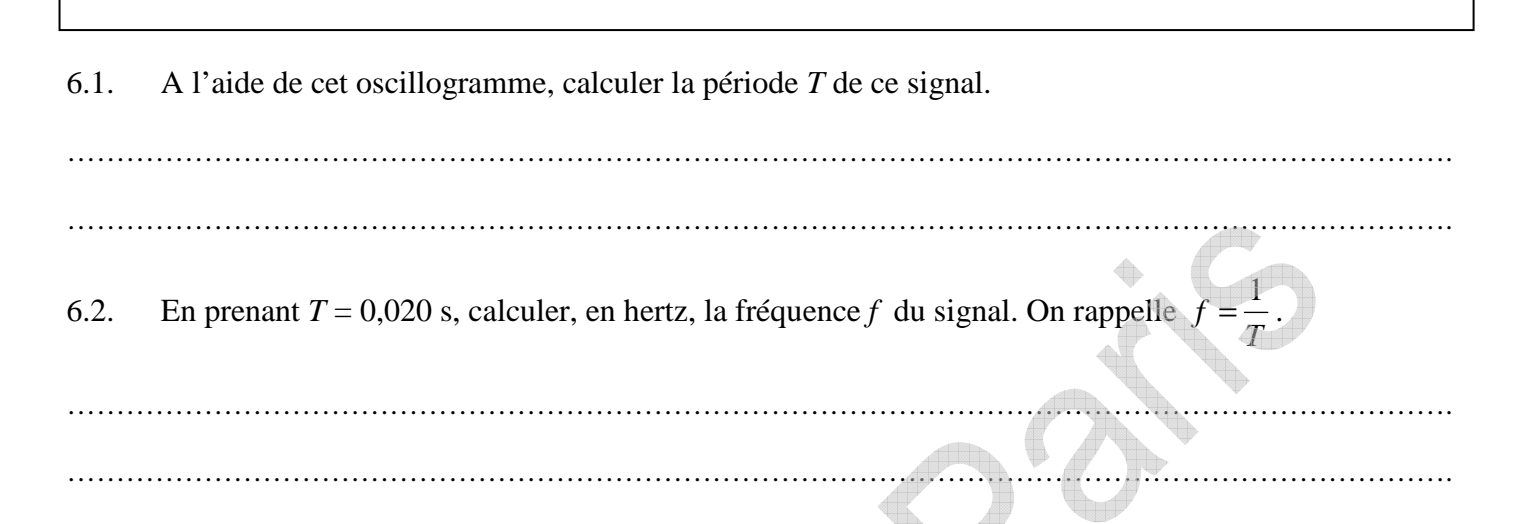

Il a été relevé sur la plaque signalétique d'un ustensile électroménager les indications suivantes.

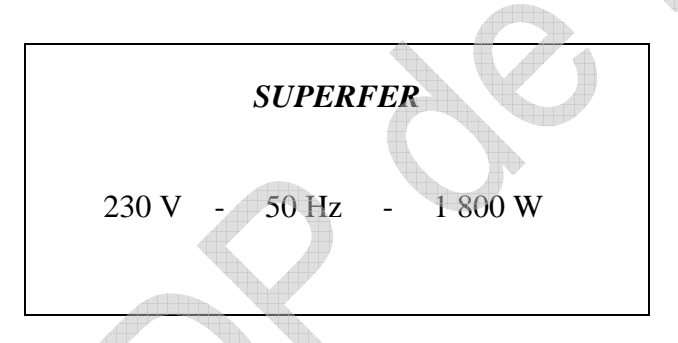

6.3. La fréquence indiquée sur cette plaque est-elle en accord avec le résultat trouvé précédemment ? Justifier la réponse.

……………………………………………………………………………………………………………………………. …………………………………………………………………………………………………………………………….

6.4. Compléter, en toutes lettres, le tableau suivant :

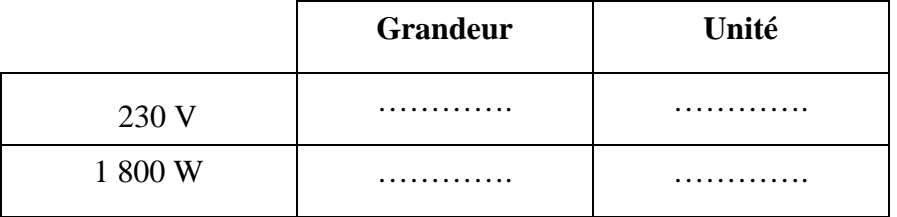

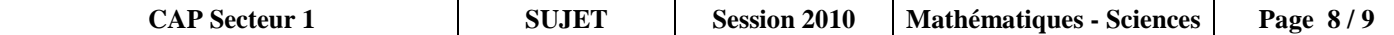

#### **Formulaire de mathématiques des CAP**

#### **Puissances d'un nombre**

 $10^0 = 1$ ;  $10^1 = 10$ ;  $10^2 = 100$ ;  $10^3 = 1000$  $10^{-1} = 0.1$ ;  $10^{-2} = 0.01$ ;  $10^{-3} = 0.001$  $a^2 = a \times a$ ;  $a^3 = a \times a \times a$ **Nombres en écriture fractionnaire**

 $c \frac{a}{b}$ *b*  $=\frac{ca}{1}$ *b* avec  $b \neq 0$ *ca cb*  $=\frac{a}{b}$ *b* avec  $b \neq 0$  et  $c \neq 0$ 

#### **Proportionnalité**

*a* et *b* sont proportionnels à *c* et *d* 

(avec  $c \neq 0$  et  $d \neq 0$ ) équivaut à *a c*  $=\frac{b}{b}$ *d* équivaut à *ad* = *bc*

#### **Relations dans le triangle rectangle**

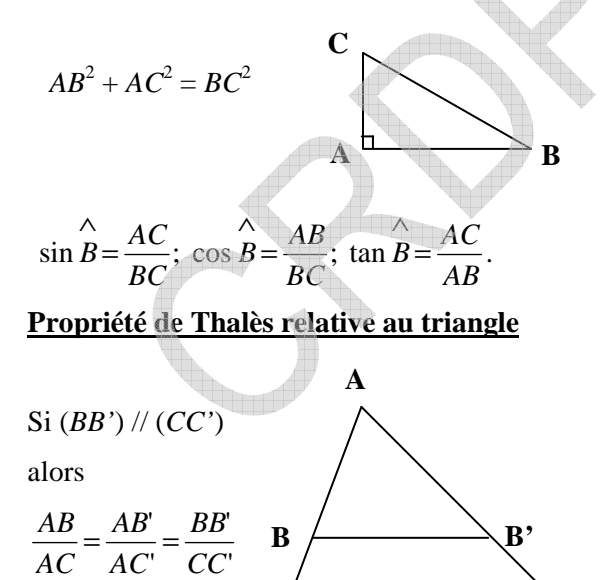

**C** 

### **Périmètres Cercle** de rayon *R* :  $p = 2 \pi R$ **Rectangle** de longueur *L* et de largeur  $l : p = 2(L+l)$ **Aires Triangle** :  $A = \frac{1}{2}$ *b h h*

2 **Rectangle** :  $A = Ll$ **Parallélogramme** : *A* = *bh*

 $T$ **rapèze** : 1 2  $(b+b')h$ 

**Disque** de rayon  $R: A = \pi R^2$ 

**Volumes**

 $Cube$  de côté *a* :  $V = a^3$ 

**Pavé droit** (ou parallélépipède rectangle) de dimensions *l*,  $\leftarrow$ *p*, *h* :

$$
V = l \, ph \qquad h \qquad l
$$

*b*

*b*

*h*

*b' h*

*b*

**Cylindre de révolution** où *A* est l'aire de la base et *h* la hauteur :  $V = A h$ 

#### **Statistiques**

Moyenne: 
$$
\bar{x}
$$
;  $\bar{x} = \frac{n_1 x_1 + n_2 x_2 + ... + n_p x_p}{n_1 + n_2 + ... + n_p}$ 

Fréquence :  $f : f_1 = \frac{n_1}{N}$ *N* **;**  $f_2 = \frac{n_2}{N}$ *N* **;** ... ;  $f_p =$ *np N* Effectif total : *N*

### **Calculs d'intérêts simples**

Intérêt : *I ;* Capital : *C* Taux périodique : *t* ; Nombre de périodes : *n* Valeur acquise en fin de placement : *A*

$$
I = C \, t \, n
$$

$$
A = C + I
$$

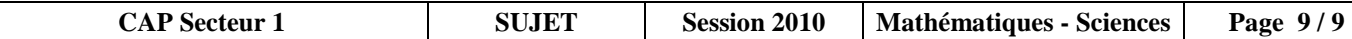

**C'**